## МИНИСТЕРСТВО СЕЛЬСКОГО ХОЗЯЙСТВА РОССИЙСКОЙ ФЕДЕРАЦИИ ФЕДЕРАЛЬНОЕ ГОСУДАРСТВЕННОЕ БЮДЖЕТНОЕ ОБРАЗОВАТЕЛЬНОЕ УЧРЕЖДЕНИЕ ВЫСШЕГО ОБРАЗОВАНИЯ «РОССИЙСКИЙ ГОСУДАРСТВЕННЫЙ АГРАРНЫЙ ЗАОЧНЫЙ УНИВЕРСИТЕТ»

Факультет энергетики и охраны водных ресурсов

Кафедра охраны водных систем и БЖД

# **ИНФОРМАТИКА**

## МЕТОДИЧЕСКИЕ УКАЗАНИЯ ПО ИЗУЧЕНИЮ ДИСЦИПЛИНЫ И ЗАДАНИЯ ДЛЯ КОНТРОЛЬНОЙ РАБОТЫ

Студентам 1\*, 1 курсов направлений подготовки бакалавров

## **35.03.06 – Агроинженерия**

профили: Электрооборудование и электротехнологии

 Электротехнические информационные системы в электроэнергетике агропромышленного комплекса

 Инженерные системы водоснабжения и водоотведения в сельском хозяйстве

Технические системы в агробизнесе

Технический сервис в агропромышленном комплексе

**23.03.03 – Эксплуатация транспортно - технологических машин и комплексов**

профиль: Автомобильный сервис

Балашиха 2017

Составители: к.т.н, доцент Г.Г. Рамазанова, ст. преподаватель Самсонова Т.С.

УДК 002(075.5)

Информатика: Методические указания по изучению дисциплины и задания для контрольной работы / Рос. гос. аграр. заоч. ун-т; Сост. к.т.н, доцент Рамазанова Г.Г., ст. преподаватель Самсонова Т.С. – М., 2017. – 24 с.

Предназначены для студентов 1\*,1 курсов

Утверждены методической комиссией факультета ЭиОВР, протокол № 1 от «22» сентября 2017 г.

Рецензенты: д.т.н., профессор Л.П. Шичков (ФГБОУ ВО РГАЗУ) к.т.н., доцент А.А. Переверзев (ФГБОУ ВО РГАЗУ)

## **Раздел 1. ОБЩИЕ МЕТОДИЧЕСКИЕ УКАЗАНИЯ ПО ИЗУЧЕНИЮ ДИСЦИПЛИНЫ**

Дисциплина «Информатика» относится к вариативной части ООП бакалавриата. Методические указания по данной дисциплине составлены в соответствии с требованиями ФГОС ВО по направлению подготовки бакалавров 35.03.06 – Агроинженерия, утвержденного приказом Министерства образования и науки РФ № 1172 от 20 октября 2015 г., ФГОС ВО по направлению подготовки бакалавров 23.03.03 – Эксплуатация транспортнотехнологических машин и комплексов, утвержденного приказом Министерства образования и науки РФ № 1470 от 14 декабря 2015 г. рабочими программами по дисциплине и рабочими учебными планами, утвержденными ученым советом ФГБОУ ВО РГАЗУ.

#### **1.1. Цели и задачи дисциплины**

Целью учебной дисциплины «Информатика» является – формирование у студентов знаний и практических навыков для решения профессиональных задач по созданию и применению систем сбора, передачи, обработки, хранения и накопления информации.

*Задачи* – подготовка специалистов инженерных специальностей к эффективному использованию современных компьютерных средств, их программного обеспечения, а также других технических средств для решения профессиональных задач.

Бакалавр по направлению подготовки 35.03.06 – Агроинженерия в соответствии с видами профессиональной деятельности должен решать следующие задачи:

#### **научно-исследовательская деятельность:**

- участие в стандартных и сертификационных испытаниях сельскохозяйственной техники, электрооборудования и средств автоматизации;

- участие в разработке новых машинных технологий и технических средств;

#### **проектная деятельность:**

- участие в проектировании технологических процессов производства, хранения и переработки сельскохозяйственной продукции, технического обслуживания и ремонта сельскохозяйственной техники на основе современных методов и технических средств;

- участие в проектировании технических средств, систем электрификации и автоматизации технологических процессов и объектов инфраструктуры сельскохозяйственных предприятий;

#### **производственно-технологическая деятельность:**

- осуществление производственного контроля параметров технологических процессов, контроля качества готовой продукции и оказываемых услуг технического сервиса;

техническое обслуживание, ремонт электрооборудования, энергетических сельскохозяйственных установок, средств автоматики и связи, контрольно-измерительных приборов, микропроцессорных средств и вычислительной техники;

- ведение технической документации, связанной с монтажом, наладкой и эксплуатацией оборудования, средств автоматики и энергетических установок сельскохозяйственных предприятий;

#### **организационно-управленческая деятельность:**

- управление работой коллективов исполнителей и обеспечение безопасности труда;

- организация материально-технического обеспечения инженерных систем;

- разработка оперативных планов работы первичных производственных коллективов.

Бакалавр по направлению подготовки 23.03.03 – Эксплуатация транспортно-технологических машин и комплексов в соответствии с видами профессиональной деятельности должен решать следующие задачи:

#### **производственно-технологическая деятельность:**

- составление технической документации (графиков работ, инструкций, планов, смет, заявок на материалы, оборудование), а также установленной отчетности по утвержденным формам;

#### **экспериментально-исследовательская деятельность:**

- изучение и анализ научно-технической информации, отечественного и зарубежного опыта по профилю деятельности;

- участие в составе коллектива исполнителей в фундаментальных и прикладных исследованиях в области профессиональной деятельности;

- информационный поиск и анализ информации по объектам исследований;

- участие в составе коллектива исполнителей в обосновании и применении новых информационных технологий.

В результате освоения дисциплины бакалавр по направлению подготовки 35.03.06 – Агроинженерия должен:

*обладать общекультурными компетенциями* (ОК):

- способностью к самоорганизации и самообразованию **(ОК-7);**

*обладать общепрофесссиональными компетенциями (ОПК):*

*-* способностью осуществлять поиск, хранение, обработку и анализ информации из раз- личных источников и баз данных, представлять ее в требуемом формате с использованием информационных, компьютерных и сетевых технологий (ОПК-1);

*профессиональных компетенций:*

#### **научно-исследовательская деятельность:**

- готовностью изучать и использовать научно-техническую информацию, отечественный и зарубежный опыт по тематике исследований (ПК-1).

Бакалавр по направлению подготовки 23.03.03 – Эксплуатация транспортно-технологических машин и комплексов должен:

*обладать общекультурными компетенциями (ОК):*

- способностью работать в коллективе, толерантно воспринимая социальные, этнические, конфессиональные и культурные различия (**ОК-6**);

- способностью к самоорганизации и самообразованию (**ОК-7**);

*обладать общепрофесссиональными компетенциями (ОПК):*

- способностью решать стандартные задачи профессиональной деятельности на основе информационной и библиографической культуры с применением информационно-коммуникационных технологий и с учетом основных требований информационной безопасности (ОПК-1);

- готовностью применять систему фундаментальных знаний (математических, естественнонаучных, инженерных и экономических) для идентификации, формулирования и решения технических и технологических проблем эксплуатации транспортно-технологических машин и комплексов (**ОПК-3**);

#### *знать:*

- основные сведения о дискретных структурах, используемых в персональных компьютерах, основные алгоритмы типовых численных методов решения математических задач, один из языков программирования, структуру локальных и глобальных компьютерных сетей.

#### *уметь:*

- работать в качестве пользователя персонального компьютера, использовать внешние носители информации для обмена данными между машинами, создавать резервные копии архива данных и программ, использовать языки программирования и системами программирования для решения профессиональных задач, работать с программными средствами общего назначения.

#### *владеть*:

- методами поиска и обмена информацией в глобальных и локальных компьютерных сетях, техническими и программными средствами защиты информации при работе с компьютерными системами, включая приемы антивирусной защиты.

### **1.2. Библиографический список**

#### *Основной*

- 1. Новожилов, О.П. Информатика: учеб.для приклад.бакалавриата / О.П. Новожилов. - 3-е изд.,перераб.и доп. - М.: Юрайт, 2014. - 619с.
- 2. Макарова, Н.В. Информатика: учебник для вузов / Н.В.Макарова, В.Б.Волков. – СПб.: Питер, 2011. – 573с.
- 3. Информатика: учебник для вузов / под ред. В.В.Трофимова. М.: Юрайт, 2012. – 911с.
- 4. Елович, И.В. Информатика: учебник для вузов / И.В. Елович, И.В. Кулибаба, Г.Г. Раннев; под ред. Г.Г. Раннева. – М.: Академия, 2011. – 394с.
- 5. Бураков, П.В. Информатика. Алгоритмы и программирование [Электронный ресурс]: учеб. пособие / П.В. Бураков, Т.Р. Косовцева. – СПб НИУ ИТМО, 2013. – 83с. // ФГБОУ ВО РГАЗУ – Режим доступа: http://ebs.rgazu.ru/?q=node/3202

## *Дополнительный*

- 1. Информатика: учеб.пособие / под ред. Б.Е.Одинцова, А.Н.Романова. 2-е изд.,перераб.и доп. - М. : Вузовский учебник: ИНФРА-М, 2014. - 409с.
- 2. Информатика. Базовый курс: учебное пособие для высших технических учебных заведений / [С. В. Симонович и др.]. –СПб.: Питер, 2011. – 639 с.
- 3. Сергеева, И.И. Информатика / И.И.Сергеева, А.А.Музалевская, Н.В.Тарасова. – М.:ФОРУМ ИНФРА–М, 2009. – 335с.
- 4. Могилев, А.В. Информатика: Учебное пособие для вузов / А.В.Могилев, Н.И. Пак, Е.К. Хеннер; под ред. Е.К. Хеннера. - М.: Изд. центр "Академия", 2008
- 5. Першиков, В.И., Толковый словарь по информатике. / В.И. Першиков, В.М. Савинков – 2-е изд. доп. - М.: Финансы и статистика, 2008.
- 6. Фигурнов, В. Э. IBM PC для пользователя. изд. 7 / В.Э. Фигурнов М., Инфра-М, 2008. –640 с.

#### **Интернет ресурсы:**

1. http://intuit.ru (Интернет-Университет информационных технологий);

2. http://csin.ru («Теоретический минимум по Информатике». Курсы и учебные материалы, организованные по темам);

3. http://pmi.ulstu.ru (Электронный учебник «Информатика для Вас»);

4. http://www.mgopu.ru/PVU (Пособие по теоретическим основам информатики, Российская система открытого образования).

5. http://qbask.narod.ru/index.html (Электронный самоучитель по Qbasic).

## **1.3. Распределение учебного времени по модулям и темам дисциплины**

Таблица 1

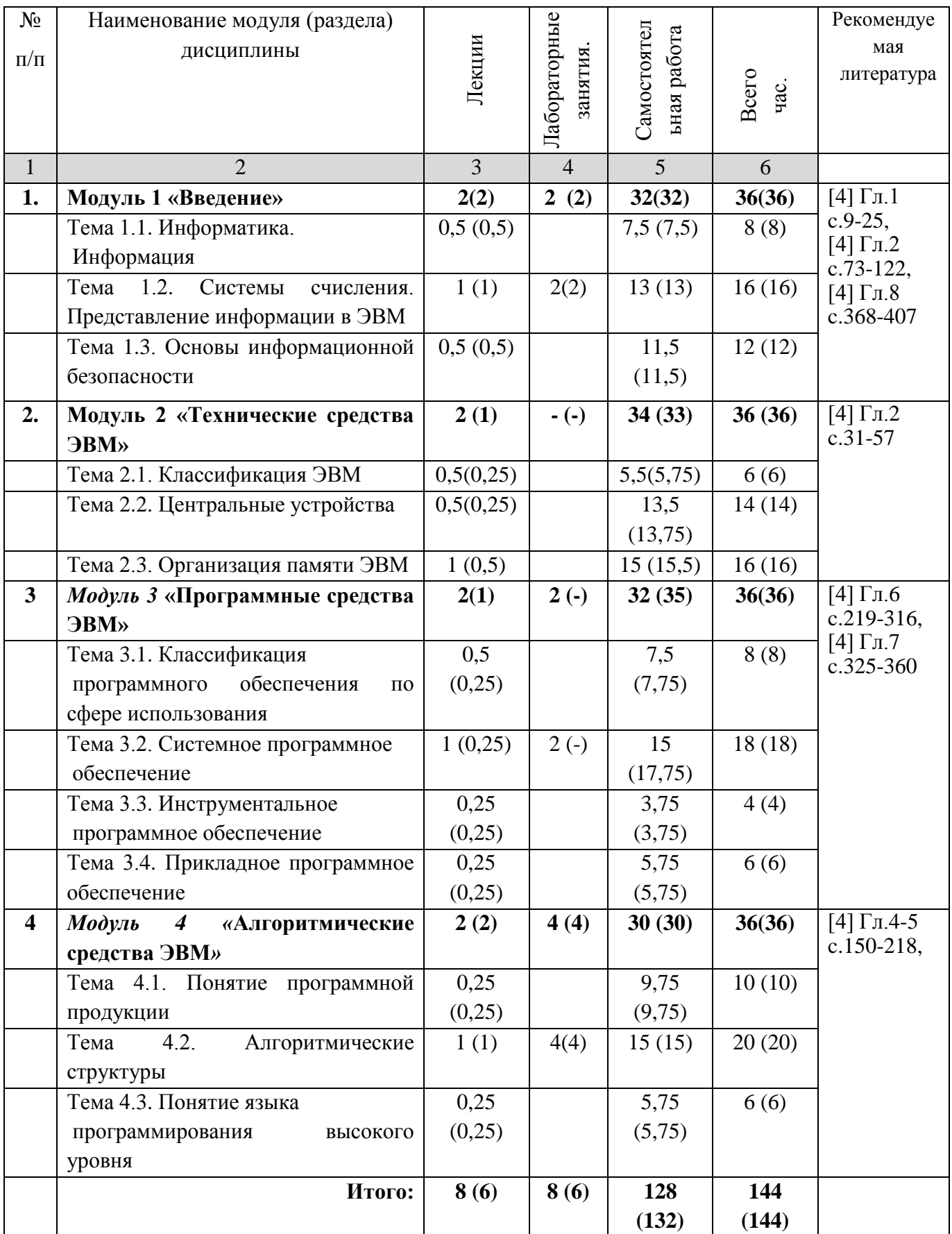

*Примечание*: в скобках указаны часы для студентов с сокращенным сроком обучения.

## **Раздел 2. СОДЕРЖАНИЕ УЧЕБНЫХ МОДУЛЕЙ ДИСЦИПЛИНЫ И МЕТОДИЧЕСКИЕ УКАЗАНИЯ ПО ИХ ИЗУЧЕНИЮ**

#### **2.1. Модуль 1. Введение**

#### **2.1.1. Содержание модуля**

Предмет информатики. Информатизация общества. Основные этапы и перспективы развития вычислительной техники. Основные объекты и методы изучения науки информатики. Основные разделы информатики. Смежные с информатикой дисциплины.

Основные подходы к определению понятия «информация». Носители информации. Сигнал, знак, символ. Виды и свойства информации. Измерение информации. Информационные процессы поиска, отбора, хранения, передачи, обработки, защиты. Процесс кодирования. Задачи на кодирование и декодирование информации. Языки кодирования.

Позиционные и непозиционные системы счисления (с.с.). Перевод чисел из десятеричной с.с. в другие позиционные с.с. с примерами. Перевод чисел из различных позиционных с.с. в десятичную с примерами. Арифметические операции в позиционных с.с. Основные понятия алгебры логики. Основные формы логических высказываний. Простые и составные высказывания. Основные логические операции: конъюнкция, дизъюнкция и инверсия. Логические основы ЭВМ.

Понятие безопасности информации. Уровни защиты информации. Факторы и потенциальные угрозы безопасности информации. Правовые основы защиты информации. Физические и технологические средства защиты информации.

Методы и средства защиты компьютерной информации. Защита информации в локальных компьютерных сетях.

Компьютерные вирусы как фактор угрозы безопасности информации, их классификация и особенности. Способы защиты от компьютерных вирусов.

#### **2.1.2. Методические указания по изучению модуля 1**

Изучите материал модуля в межсессионный период, используя рекомендуемую литературу. Для самопроверки используйте ниже приведенные вопросы для самоконтроля и тестовые задания для самостоятельной работы.

#### **2.1.3. Вопросы для самоконтроля**

- 1. Охарактеризуйте основные объекты и методы информатики.
- 2. Выделите общие свойства и отличительные особенности в различных определениях понятия «информация».
- 3. Понятие информации. Виды и свойства информации.
- 4. Приведите примеры непрерывных и дискретных сигналов.
- 5. Сформулируйте свойства информации. Приведите примеры.
- 6. Измерение информации: содержательный и алфавитный подходы. Формула Хартли. Единицы измерения информации.
- 7. Объясните сущность задач на кодирование и декодирование информации.
- 8. Представление информации. Естественные и формальные языки. Двоичное кодирование информации.
- 9. Позиционные системы счисления.
- 10. Перевод чисел из десятеричной с.с. в другие позиционные с.с. с примерами.
- 11. Перевод чисел из различных позиционных с.с. в десятичную с примерами.
- 12. Арифметические операции в позиционных с.с..
- 13. Непозиционные системы счисления.
- 14. Алгебра высказываний.
- 15. Основные формы логических высказываний. Простые и составные высказывания.
- 16. Основные логические операции: конъюнкция, дизъюнкция, инверсия (с таблицами истинности).
- 17. Для чего необходима защита информации?
- 18. Каковы методы защиты информации?
- 19. Организация защиты данных в компьютерных сетях.
- 20. В чем заключается физическая защита данных?
- 21. Какие существуют программные методы защиты?
- 22. Классификация и характеристики компьютерных вирусов.
- 23. Необходимость борьбы с компьютерными вирусами.
- 24. Методы защиты от компьютерных вирусов. Антивирусные программы.
- 2.1.4. Задания для самостоятельной работы

#### 1. Лизъюнкция - это:

- 1) операция логического умножения;
- 2) операция отрицания в булевой алгебре;
- 3) операция логического сложения;
- 4) нет правильного ответа.

#### 2. 1 килобайт - это:

- 1) 1000 байтов
- 2) 1024 байтов
- 3) 1000 битов
- 4) 1032 бита

#### 3. Число битов в слове «компьютер» равно:

- $1)1$
- $2) 72$
- $3)9$
- $4)8$

#### 4. Число байтов в слове «информатика» равно:

- $1)6$
- $2) 22$
- $3) 11$
- $4)1$

## 5. Целому десятичному числу  $11_{10}$  соответствует двоичное число:

- $1) 1001$
- 2) 1011
- 3) 1101

## 2.2. Модуль 2. Технические средства ЭВМ

## 2.2.1. Содержание модуля

Классификация ЭВМ. Основные функциональные характеристики ЭВМ. Архитектура ЭВМ. Функционально-структурная организация ПК.

Центральные устройства. Процессоры, их виды и характеристики.

Организация памяти ЭВМ. Единицы измерения памяти. Основная память. Оперативная и постоянная память. Физическая и логическая структура памяти. Типы запоминающих устройств И ИХ основные характеристики.

Классификация устройств. внешних запоминающих Внешние устройства: диалоговые средства пользователя, устройства ввода-вывода информации, средства связи и телекоммуникации.

## 2.2.2. Методические указания по изучению модуля 2

Изучите материал модуля межсессионный  $\, {\bf B}$ период. используя рекомендуемую литературу. Для самопроверки используйте ниже приведенные вопросы для самоконтроля и тестовые задания для самостоятельной работы.

#### 2.2.3. Вопросы для самоконтроля

- 1. Перечислите классификационные признаки деления компьютеров.
- 2. Изобразите схему взаимодействий устройств компьютера согласно архитектуре фон Неймана.
- 3. Внутренние устройства системного блока.
- 4. Системы, расположенные на материнской плате.
- 5. Микросхема ПЗУ и система BIOS.
- 6. Шинные интерфейсы материнской платы.
- 7. Периферийные устройства персонального компьютера.
- 8. Магистрально-модульный принцип построения компьютера.
- 9. Процессор. Основные характеристики процессора.
- 10. Память компьютера
- 11. Оперативная память.
- 12. Постоянная память.
- 13. Внешняя память.
- 14. Устройства ввода информации.
- 15. Устройства вывода информации.
- 16. Монитор. Типы мониторов.

## 2.2.4. Задания для самостоятельной работы

## 1. Принцип Фон Неймана касается:

- 1) принципа кодирования информации;
- 2) правил перевода чисел из одной системы в другую;
- 3) построения архитектуры ЭВМ;

4) правила построения блок-схем.

## **2. Согласно принципу Фон Неймана ЭВМ состоит из следующих основных блоков:**

- 1) устройства ввода/вывода информации;
- 2) постоянного запоминающего устройства;
- 3) устройство управления;
- 4) периферийных устройств;
- 5) процессора;
- 6) память компьютера;
- 7) оперативной памяти;

#### **3. Принтер - это:**

- 1) устройство позиционирования на экране и выполнения команд;
- 2) печатающее устройство для регистрации информации на бумажный носитель;
- 3) устройство для отображения вводимой и выводимой из ПК информации;
- 4) устройство для автоматического считывания с бумажных носителей и ввода в ПК машинописных текстов, графиков, рисунков, чертежей.

#### **4. Дисплей - это:**

- 1) устройство позиционирования на экране и выполнения команд;
- 2) печатающее устройство для регистрации информации на бумажный носитель;
- 3) устройство для отображения вводимой и выводимой из ПК информации;
- 4) устройство для автоматического считывания с бумажных носителей и ввода в ПК машинописных текстов, графиков, рисунков, чертежей.

## **5. Укажите основные функции постоянного запоминающего устройства:**

- 1) хранить операционную систему;
- 2) обеспечивать функционирование внешнего запоминающего устройства;
- 3) осуществлять тестирование устройств компьютера и начало загрузки операционной системы;
- 4) обеспечивать работу периферийных устройств компьютера.

#### **2.3. Модуль 3. Программные средства ЭВМ**

#### **2.3.1. Содержание модуля**

Классификация программного обеспечения по сфере использования. Системное программное обеспечение. Операционная система (ОС) как главный компонент базового программного обеспечения. Основные функции ОС. Основные виды операционных систем. Тенденции развития ОС. Понятие файловой системы (файлы, каталоги, сектора и кластеры, физические и логические диски). Защита информации в файловых системах. Командный процессор. Драйверы устройств. Сервисное программное обеспечение.

Инструментальное программное обеспечение. Компиляторы интерпретаторы.

Прикладное программное обеспечение. Классификация прикладного программного обеспечения. Пакеты прикладных программ.

## 2.3.2. Методические указания по изучению модуля 1

Изучите материал модуля в межсессионный период. используя рекомендуемую литературу. Для самопроверки используйте ниже приведенные вопросы для самоконтроля и тестовые задания для самостоятельной работы.

## 2.3.3. Вопросы для самоконтроля

- 1. Перечислите основные функции операционной системы.
- 2. Расскажите о видах интерфейса пользователя, применяемых в разных операционных системах.
- 3. Опишите организацию хранения файлов на диске компьютера. навигания?
- 4. Что такое однозадачные и многозадачные операционные системы?
- 5. Файл. Как задается имя файла?
- 6. Системное программное обеспечение.
- 7. В чем заключается многозадачность операционной системы?
- 8. Классификация компьютерных вирусов.
- 9. Способы защиты от вирусов.
- 10. Программы упаковщики (архиваторы).
- 11. Программы оболочки (например, Total Commander).
- 12. Инструментальное программное обеспечение.
- 13. Прикладное программное обеспечение.

## 2.3.4. Задания для самостоятельной работы

#### 1. Найдите соответствие: SOFTWARE - это:

- 1) программа вспомогательного назначения:
- 2) система "включил и работай";
- 3) программное обеспечение компьютера:
- 4) программы для подключения к компьютеру новых устройств.

#### 2. Какое из названных действий можно произвести со сжатым файлом:

- 1) переформатировать;
- 2) распаковать;
- 3) просмотреть:
- 4) запустить на выполнение;
- 5) отредактировать.

#### 3. Программой архиватором называют:

- 1) программу для уплотнения информационного объема (сжатия) файлов;
- 2) программу резервного копирования файлов;
- 3) интерпретатор;
- 4) транслятор:
- 5) систему управления базами данных.

#### 4. Программы сопряжения устройств компьютера называются:

- 1) загрузчиками;
- 2) драйверами;
- 3) трансляторами;
- 4) интерпретаторами;
- 5) компиляторами.

## 5. Полный путь файлу: c:\books\raskaz.txt. Каково имя файла?

- 1) books\raskaz;.
- 2) raskaz.txt;
- 3) books\raskaz.txt;
- $4)$  txt.

# 2.4. Модуль 4. Алгоритмические средства ЭВМ

## 2.4.1. Содержание модуля

Понятие программной продукции. Этапы решения задач на ЭВМ. Понятие математической модели. Методы решения залач. Понятие алгоритма, формы представления алгоритмов. Формализация блок-схем. Линейные, ветвящиеся и циклические алгоритмы.

Понятие языка программирования высокого уровня. Синтаксис и семантика языка программирования высокого уровня Бейсик. Представление данных. Данные как объект обработки. Типы данных, способы и механизмы управления данными. Операции с массивами. Программы и подпрограммы.

## 2.4.2. Методические указания по изучению модуля 4

Изучите материал модуля в межсессионный период, используя рекомендуемую литературу. Для самопроверки используйте ниже приведенные вопросы для самоконтроля и тестовые задания для самостоятельной работы.

## 2.4.3. Вопросы для самоконтроля

- 1. Перечислите свойства алгоритма. Приведите примеры на каждое свойство.
- 2. Сформулируйте определение линейного алгоритма, изобразите его блокcxemy.
- 3. Сформулируйте определение разветвляющегося алгоритма, изобразите соответствующие блок-схемы.
- 4. Сформулируйте определение циклического алгоритма, изобразите блоксхемы цикла с предусловием, цикла с заданным числом повторений.
- 5. Охарактеризуйте сущность работы транслятора.
- 6. Объясните принципы работы интерпретатора и компилятора.
- 7. Дайте классификацию языкам программирования. Охарактеризуйте процедурные, функциональные, логические, объектно-ориентированные языки.
- 8. Назовите основные элементы структуры программы на языке Бейсик.
- 9. Перечислите основные типы данных языка Бейсик и охарактеризуйте каждый из них.
- 10. Дайте характеристику основным операторам языка Бейсик, запишите формат каждого из них.

## 2.4.4. Задания для самостоятельной работы

#### 1. Значением логической переменной может являться:

- 1) любое число:
- 2) любой текст;
- 3) истина или ложь;
- 4) таблица.

## 2. Что изменяет операция присваивания?

- 1) значение переменной;
- 2) имя переменной;
- 3) тип переменной;
- 4) тип алгоритма;

## 3. Переменная - это:

- 1) служебное слово на языке QBASIC;
- 2) область памяти, в которой хранится некоторое значение;
- 3) значение регистра.

## 4. Для обозначения целочисленных переменных:

- 1) рядом с именем слева ставится знак %:
- 2) рядом с именем слева ставится знак #;
- 3) рядом с именем справа ставится знак %.

## 5. Какое значение будет выведено на экран?

 $10 A=2 : B=6$ 

# 20 IF A>B THEN  $Y = A^2$  ELSE  $Y = B^2$ .

- 30 PRINT Y
	- $1)36$
	- $2)4$
	- $3) 12$
	- $4)8$

## 3. Задания для контрольных работ и указания по их выполнению

## 3.1. Методические указания по выполнению контрольной работы

В соответствии с учебным планом студент в процессе изучения лисциплины должен:

- выполнить одну контрольную работу, получить допуск к собеседованию и зачет по результатам этого собеседования, которое проводится как в межсессионный период, так и в период сессии;
- на лабораторно-экзаменационной сессии прослушать цикл лекций, выполнить все задания, предусмотренные на лабораторных занятиях и сдать заключительный экзамен.

Если возникли затруднения с изучением какого-либо вопроса дисциплины, студент имеет право обратиться на кафедру «Охрана водных систем и БЖД» (в том числе по электронной почте bgd@rgazu.ru) с целью получения устной или письменной консультации.

Контрольное задание предусматривает выполнение в контрольной работе ЧЕТЫРЕХ ниже сформулированных ЗАДАНИЙ.

Порядок выбора исходных данных к выполнению каждого из двух приведенных заданий изложен в их тексте.

Работа должна содержать полные условия задания, решение с подробным пошаговым описанием выполняемых действий. В конце работы приводится список используемой литературы с обязательным указанием выходных данных методического пособия (в том числе года издания). Выполненная контрольная работа заверяется личной подписью студента.

контрольная работа представляется в деканат для Выполненная регистрации и последующего рецензирования на кафедре охраны водных систем и БЖД в письменном или электронном варианте до начала или в течение первых трех дней сессии.

#### 3.2. Задания для контрольной работы

## ЗАДАНИЕ1

Выполните перевод числа из одной системы счисления в другую. Перевелите лесятичное число, соответствующее номеру зачетной книжки (шифр) в двоичное, восьмеричное и шестнадцатеричное. Для проверки правильности перевода числа, выполните обратную операцию, т.е. переведите полученное двоичное, восьмеричное и шестнадцатеричное число в десятичное.

Лля выполнения контрольного задания 1 необходимо предоставить подробный алгоритм перевода чисел из одной системы счисления в другую и результат вычислений представить в виде итоговой таблицы (см. методические указания для выполнения задания 1)

#### ЗАДАНИЕ2

Задание 2 предполагает решение 2-х задач: во всех вариантах для решения первой задачи применяется вероятностный (содержательный) подход к измерению информации, а во второй задачи - алфавитный (объемный) подход (см. методические указания для выполнения задания 2)

Вариант контрольного задания определяется суммой двух последних нифр шифра студента и указан в первом столбце таблицы 2.

Таблина 2

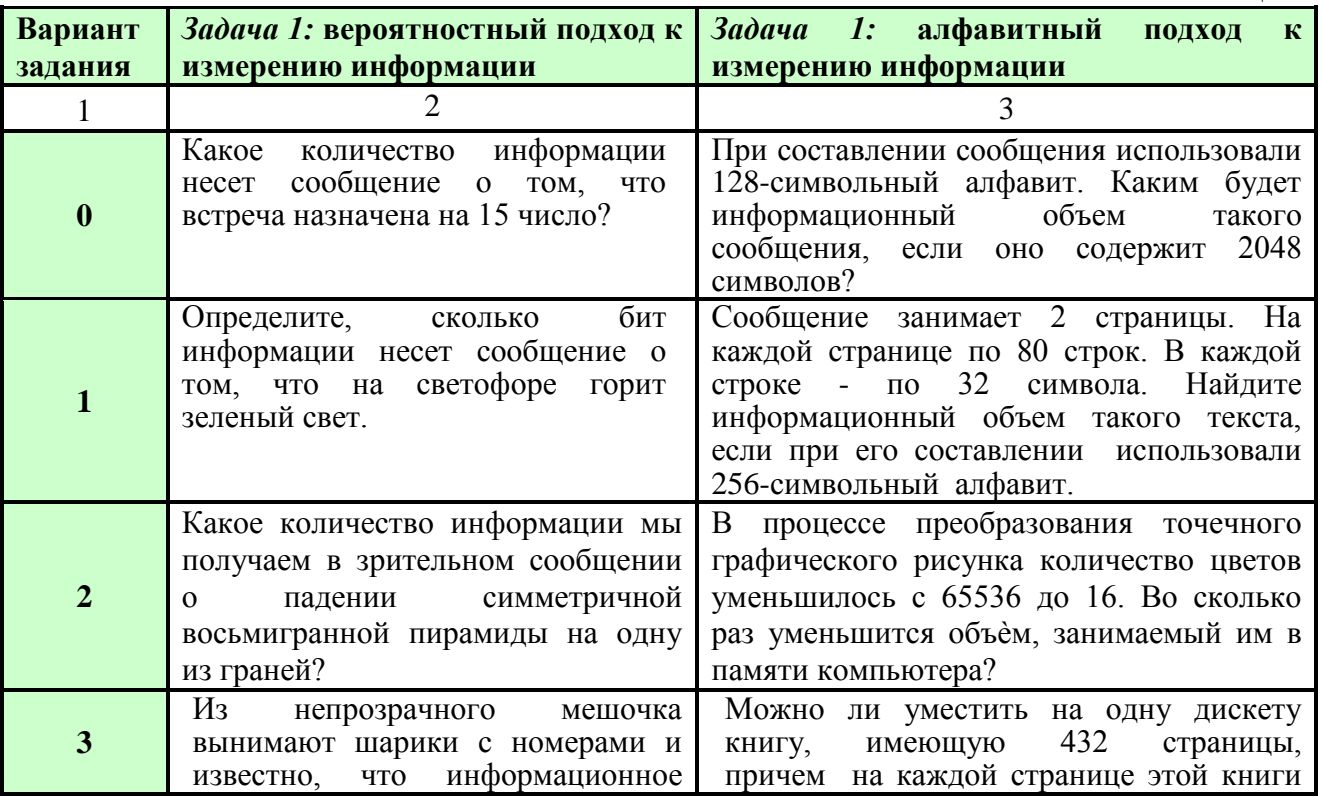

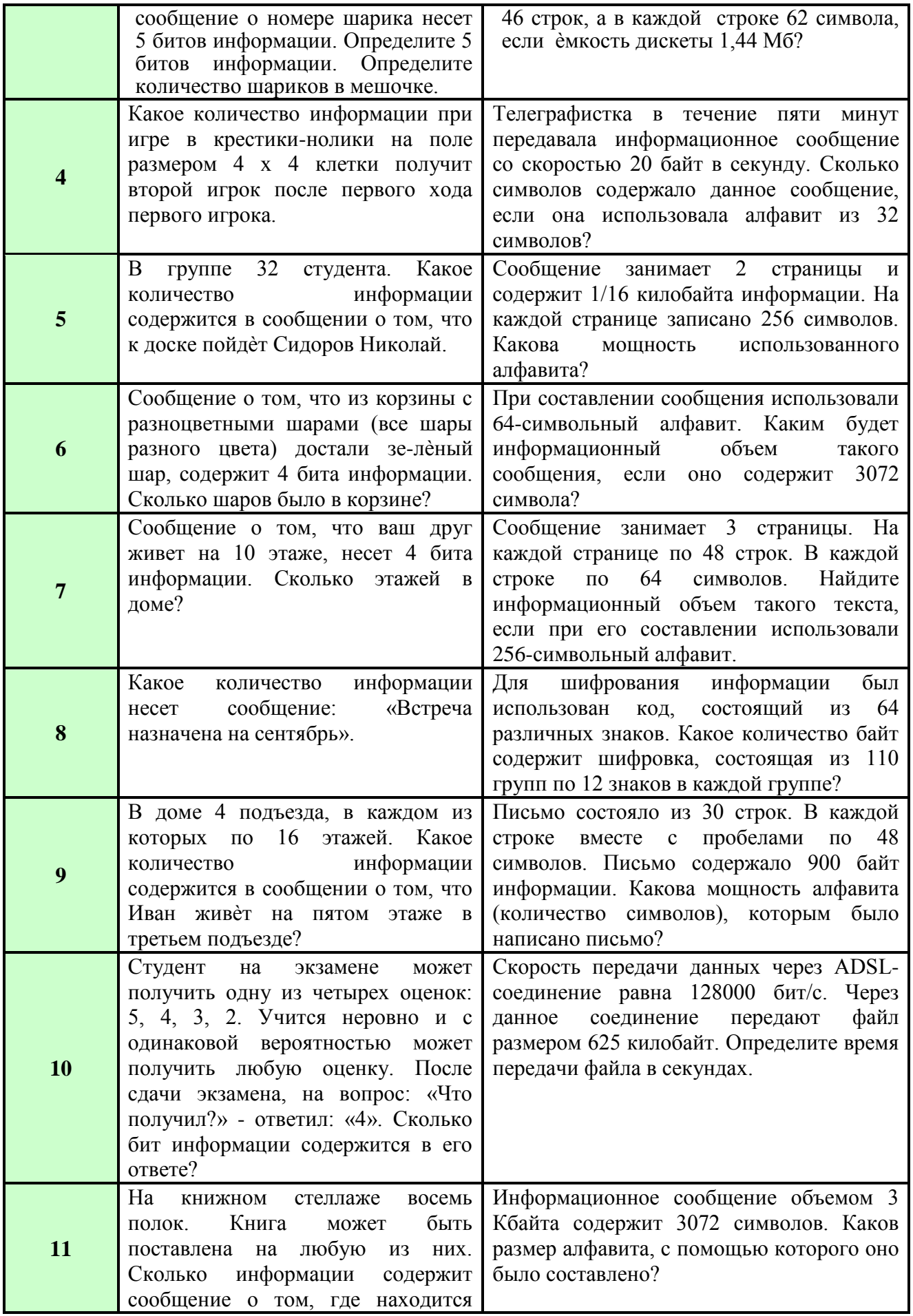

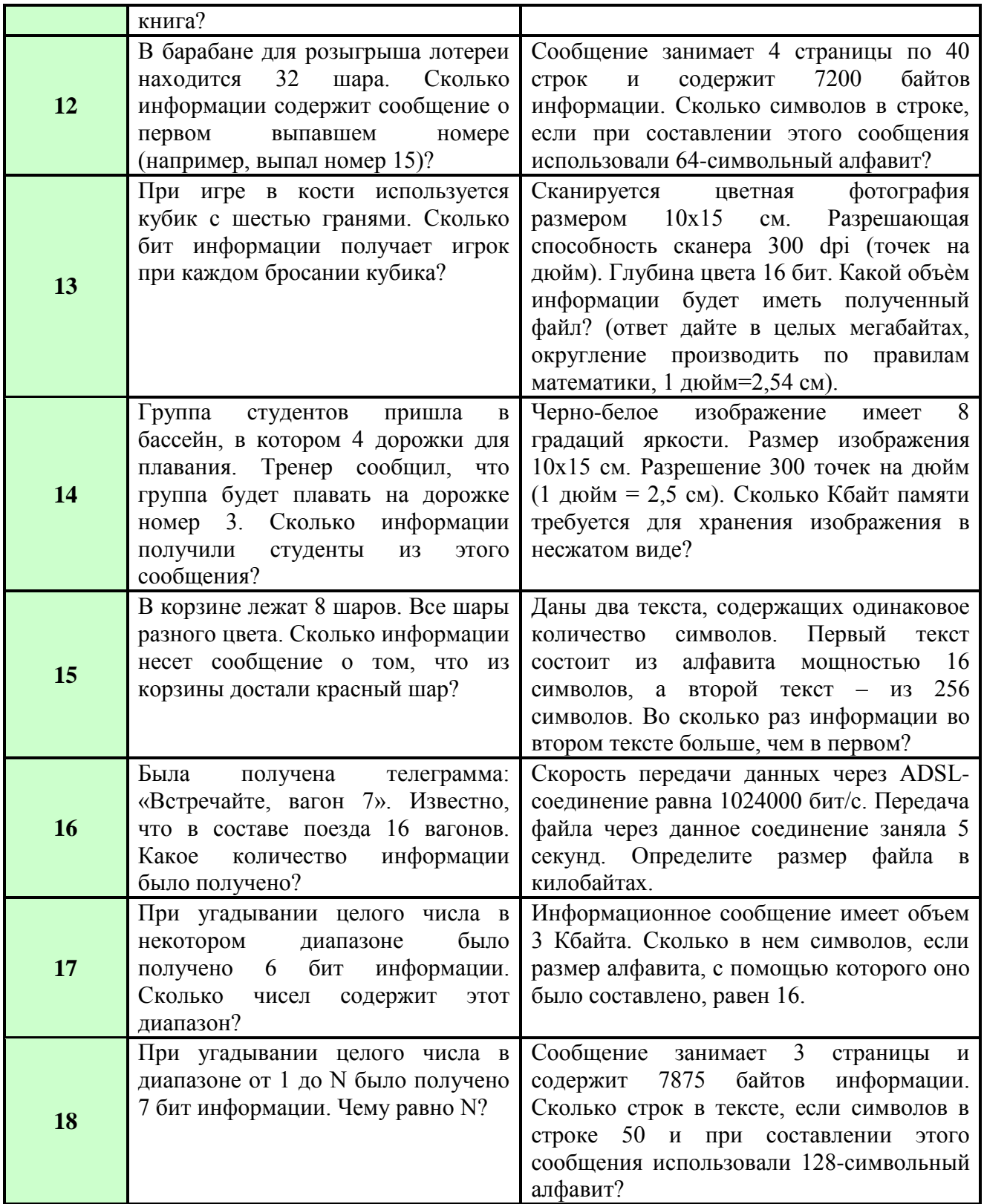

## **З А Д А Н И Е 3**

Составить блок-схему алгоритма и программу на алгоритмическом языке программирования БЕЙСИК для вычисления значений функции Y на заданном интервале с шагом h (см. методические указания для выполнения задания)

Вариант контрольного задания определяется **суммой двух последних цифр шифра** студента и указан в первом столбце таблицы 3.

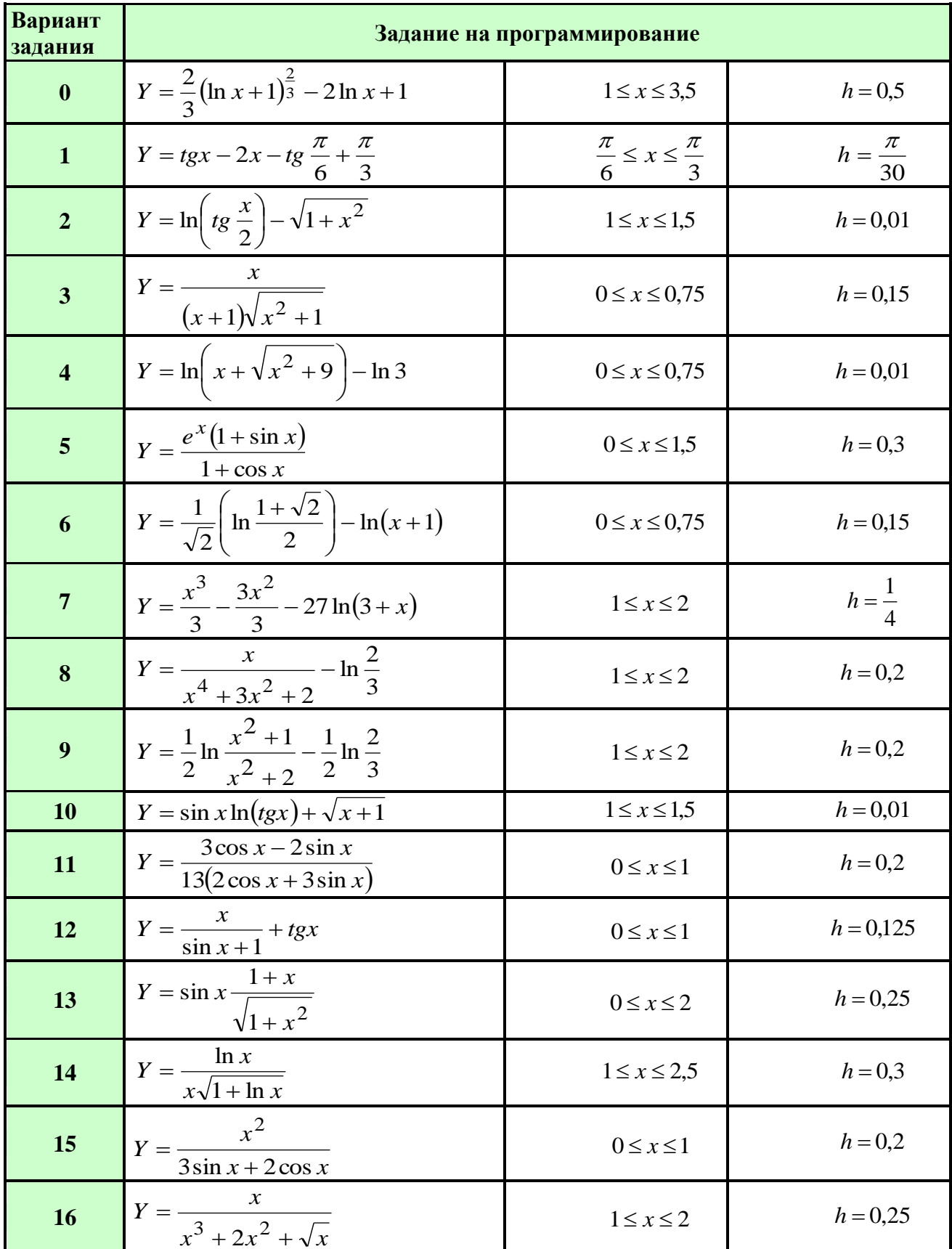

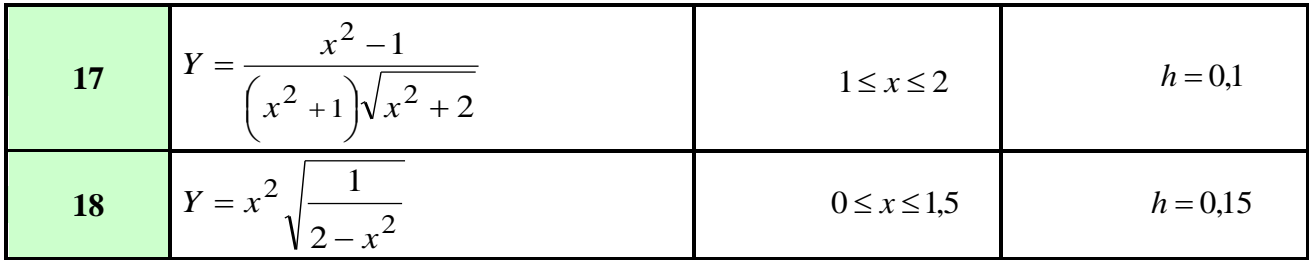

#### ЗАДАНИЕ4

Составить блок-схему алгоритма и программу на алгоритмическом языке программирования БЕЙСИК обработки одномерного массива. Заполнение массива элементами организовать путем ввода с клавиатуры (см. методические указания для выполнения задания 4)

Вариант контрольного задания определяется по последней цифре шифра студента и указан в первом столбце таблицы 4.

Таблина 4

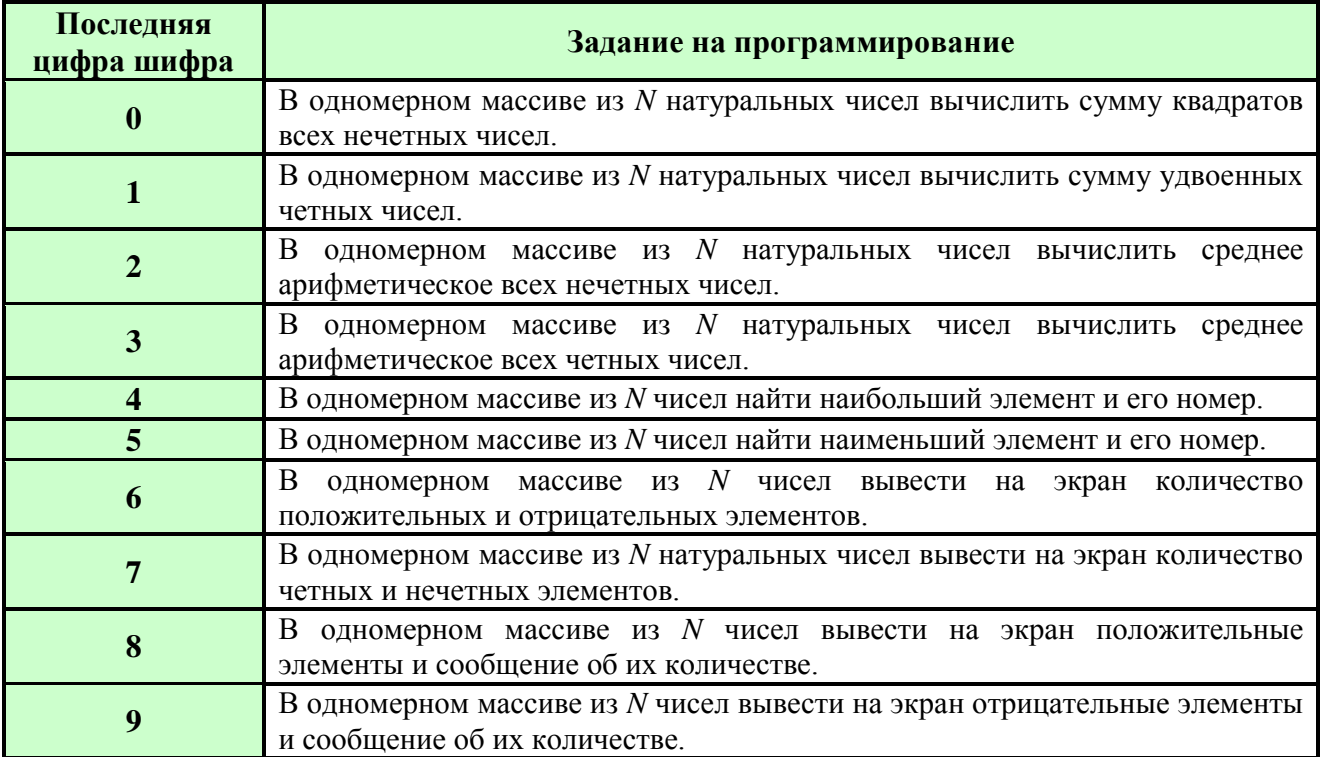

#### 3.3. Примеры решения заданий

#### Пример выполнения ЗАДАНИЯ 1

Для выполнения задания необходимо заданное десятичное число (ШИФР) перевести в двоичное, восьмеричное и шестнадцатеричное и для полученное двоичное. выполнить обратную операцию,  $T.e.$ проверки восьмеричное и шестнадцатеричное числа перевести в десятичное. Результат вычислений занести в итоговую таблицу.

Пример выполнения задания произведем для числа 9999. 1) Переведем десятичное число 999910 в двоичное:

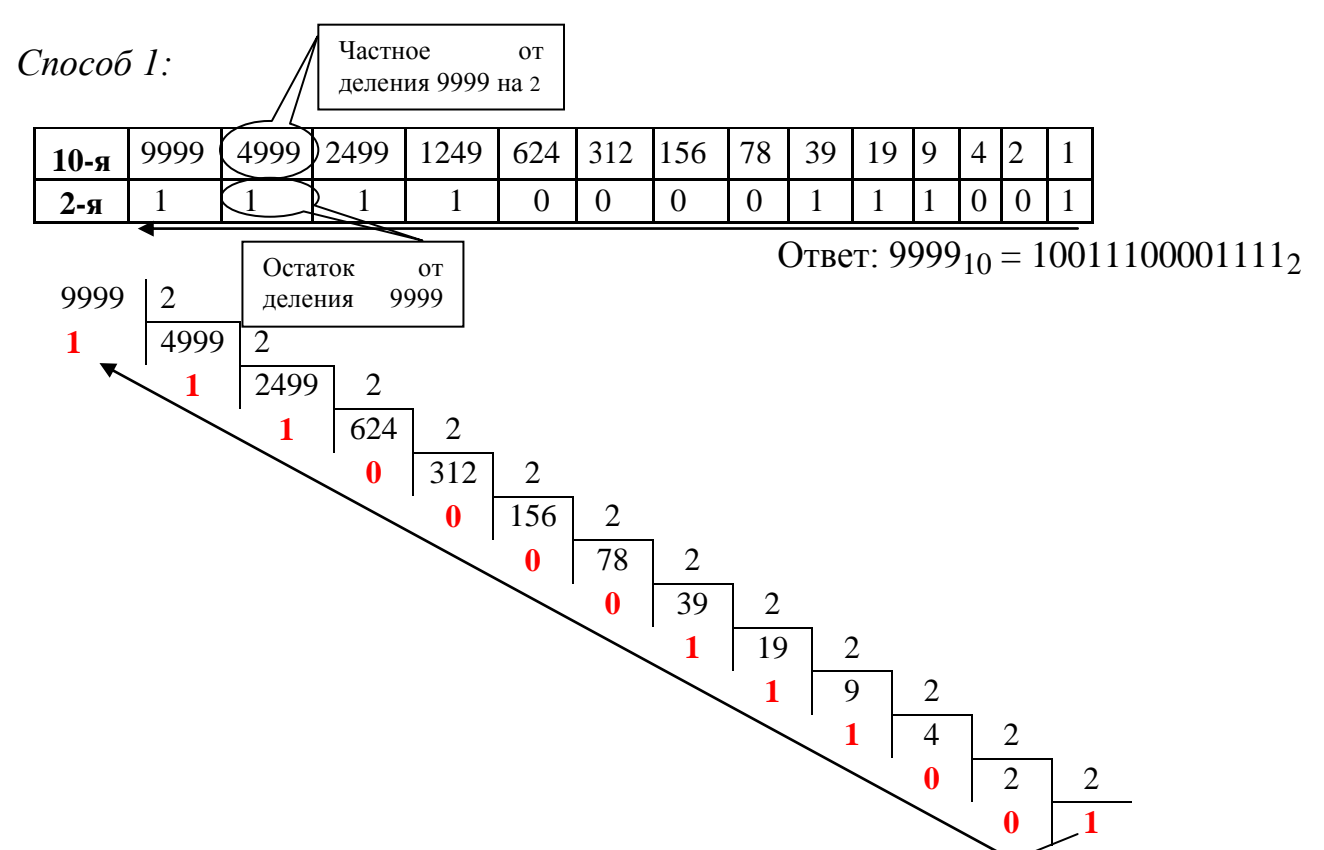

OTBeT:  $9999_{10} = 10011100001111_2$ 

Выполним проверку наших вычислений, для этого полученное двоичное число  $10011100001111_2$  переведем обратно в десятичное.

Представим полученное двоичное число в виде полинома (1) и произведем вычисления:

13 12 11 10 9 8 7 6 5 4 3 2 1 0 - разряды

 $10011100001111_{2} = 1 \cdot 2^{13} + 0 \cdot 2^{12} + 0 \cdot 2^{11} + 1 \cdot 2^{10} + 1 \cdot 2^{9} + 1 \cdot 2^{8} + 0 \cdot 2^{7} + 0 \cdot 2^{6} + 0 \cdot 2^{5} +$  $0.2^4 + 1.2^3 + 1.2^2 + 1.2^1 + 1.2^0 = 8192 + 0 + 0 + 1024 + 512 + 256 + 0 + 0 + 0 + 0 + 0 + 0$  $8+4+2+1=9999_{10}$ 

Ответ: 10011100001111<sub>2</sub> = 9999<sub>10</sub>, следовательно, вычисления были проведены правильно.

2) Переведем десятичное число 9999<sub>10</sub> в восьмеричное (применим способ 1):

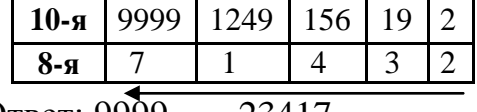

OTBeT:  $9999_{10} = 23417_8$ 

Выполним проверку наших вычислений, для этого полученное восьмеричное число 23417<sub>8</sub> переведем обратно в десятичное.

Представим полученное восьмеричное число в виде полинома (1) и произведем вычисления:

43210 - разряды

 $23417_8 = 2.8^4 + 3.8^3 + 4.8^2 + 1.8^1 + 7.8^0 = 8192 + 1536 + 256 + 8 + 7 = 9999_{10}$ 

Ответ: 23417<sub>8</sub> = 9999<sub>10</sub>, следовательно, вычисления были проведены правильно.

Переведем десятичное число 9999<sub>10</sub> в шестнадцатеричное (применим  $cnoco6$   $l$ ):

| $\mathbf{R}$ | 9999 624 |  |  |  |
|--------------|----------|--|--|--|
| 6-я          |          |  |  |  |
|              |          |  |  |  |

OTBeT:  $9999_{10} = 270F_{16}$ , T.K.  $15_{10}=F_{16}$ 

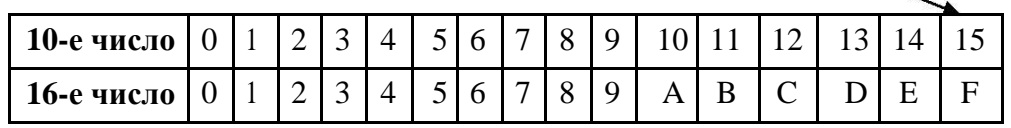

Выполним проверку наших вычислений, для этого полученное шестнадцатеричное число 270F<sub>16</sub> переведем обратно в десятичное.

Представим полученное шестнадцатеричное число в виде полинома (1) и произведем вычисления:

3210 - разряды

 $270F_{16} = 2.16^3 + 7.16^2 + 0.16^1 + 15.16^0 = 8192 + 1792 + 0 + 15 = 9999_{10}$ 

Ответ:  $270F_{16} = 9999_{10}$ , следовательно, вычисления были проведены

правильно.

4) Занесем полученные данные в итоговую таблицу:

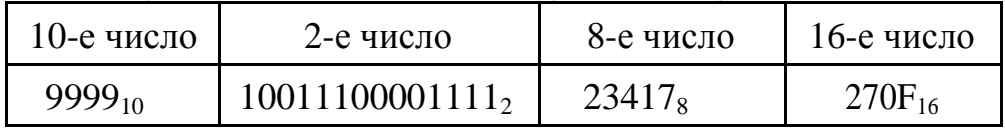

#### Примеры выполнения ЗАДАНИЯ 2

#### Вероятностный (содержательный) подход к измерению информации

Пример 1. Из папки NEW одновременно было удалено 10 файлов и сообщение о названиях удаленных файлов содержит 80 бит информации. Сколько файлов было всего в папке?

Решение. На сообщение об одном удаленном файле приходится 8 битов информации: 80:10=8 битов. Количество файлов в папке N определяется из формулы  $N = 2^1$ , где i=8. После подстановки значения i = 8 получаем:  $N = 2^8$  = 256 файлов было в папке.

Ответ: 256 файлов.

Пример 2. Для участия в научной конференции университета было отобрано несколько студентов из 128 претендентов. Какое количество студентов было отобрано, если сообщение о том, кто был отобран, содержит 140 битов информации?

Решение. Сначала надо определить, сколько битов информации приходится на сообщение о том, что отобран 1 студент.  $N = 2^{-1}$ , где  $N=128$ , следовательно,  $128 = 2^7$ . На сообщение о том, что отобран 1 студент, приходится 7 битов информации. Следовательно, количество отобранных студентов равно: 140:7 = 20 человек. Ответ: 20 человек.

#### Алфавитный (объемный) подход к измерению информации

Пример 1. Для хранения растрового изображения размером 1024х512 отвели 256 Кбайт памяти. Каково максимальное возможное количество цветов в палитре изображения?

*Решение*. Используем формулу  $N=2^I$ , где N- количество цветов изображения, I - кол-во бит, отводимых в видеопамяти под каждый пиксель.

Размер изображения 1024\*512=524 288 пикселей. Для хранения изображения отводится 256 кбайт памяти, следовательно, на один пиксель отводится: (256: 524 288) Кбайт = (256\*1024: 524 288) байт = (256\*1024\*8: 524 288) бит = 4 бита. Тогда количество цветов равно  $N = 2^4 = 16$ .

Ответ: 16 иветов.

Пример 2. Текст подготовлен для передачи по сети и содержит 51200 символов. Каждый символ кодируется двумя байтами и во избежание искажений передается трижды. Время передачи текста составило 64 секунды. Какова скорость передачи в байт/сек?

Решение. Подсчитаем общее количество байт: 51200\*2\*3=307200 байт.

А теперь вычислим скорость передачи: 307200: 64=4800 байт/сек

Ответ: 4800 байт/сек.

#### Пример выполнения ЗАДАНИЯ 3

Составить блок-схему алгоритма и программу на алгоритмическом языке БЕЙСИК программирования вычисления значений ЛЛЯ функции

$$
Y = \frac{x^2 - 1}{(x^2 + 1)\sqrt{2 + x^2}}
$$
, на интервале  $1 \le x \le 2$  с шагом  $h = 0.25$ .

Для вычисления значений функции Y на заданном интервале при составлении блок-схемы и программы целесообразнее применить цикл типа ДЛЯ (с параметром).

Блок-схема алгоритма:

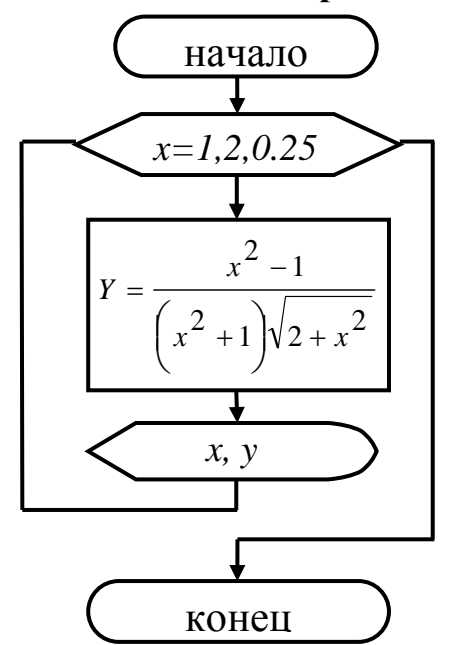

Программа:  $10CI$  S 20 FOR x=1 TO 2 STEP 0.25  $30 \text{ y} = (x^2 - 1) / ((x^2 + 1) \text{ SQR}(2 + x^2))$ 50 PRINT "x="; x, "y="; y  $60$  NEXT x **70 END** 

#### Пример выполнения ЗАДАНИЯ 4

Составить блок-схему алгоритма и программу на алгоритмическом программирования БЕЙСИК обработки одномерного языке массива. Заполнение массива элементами организовать путем ввода с клавиатуры.

В одномерном массиве из N чисел вычислить среднее арифметическое значение квадратов положительных элементов.

#### Блок-схема алгоритма

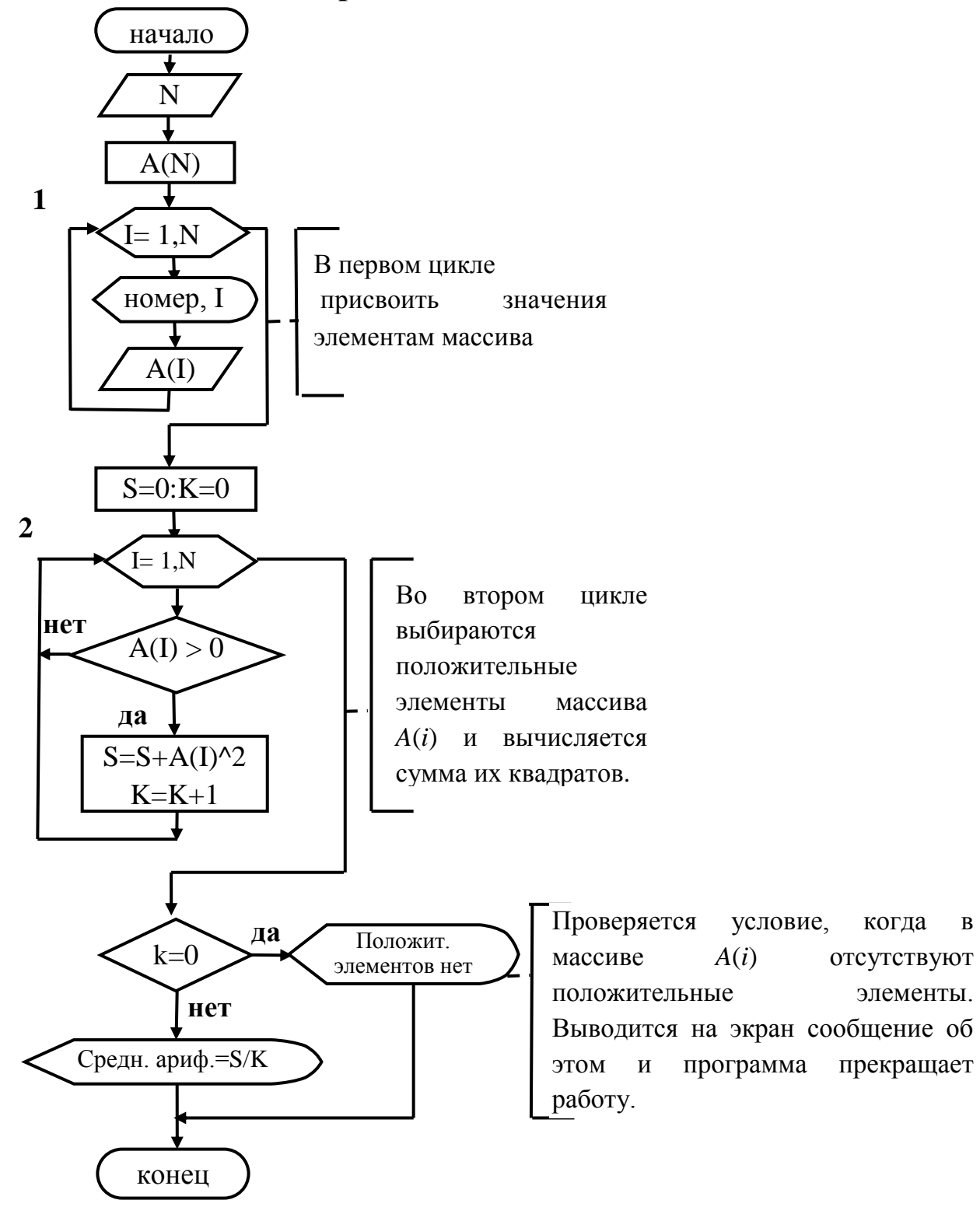

23

условие,

 $A(i)$ 

когда

отсутствуют

элементы.

прекращает

 $\overline{B}$ 

#### **Листинг программы в Liberty BASIC**

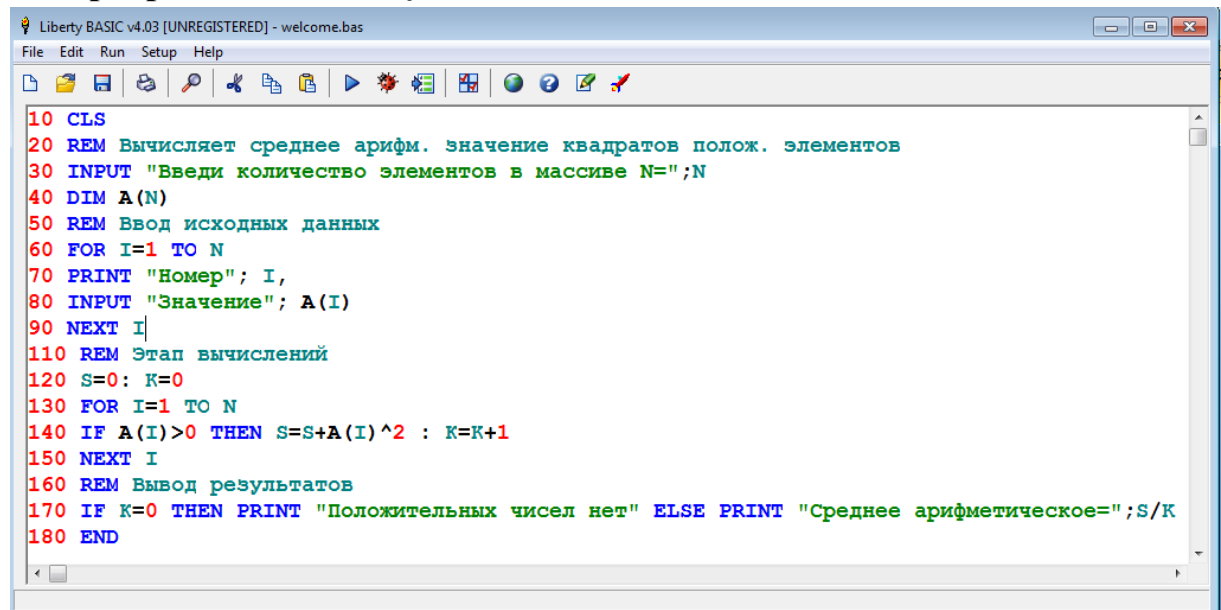

#### **ОГЛАВЛЕНИЕ**

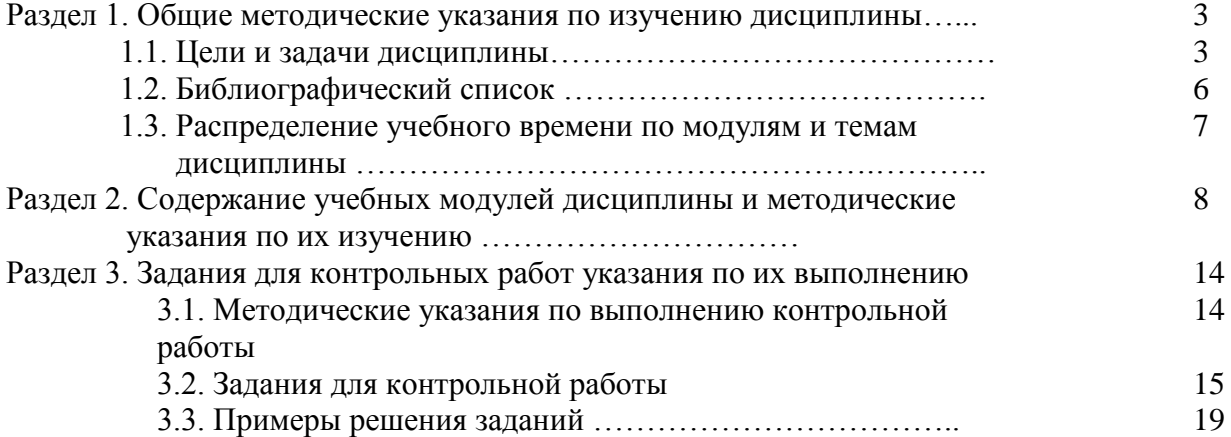